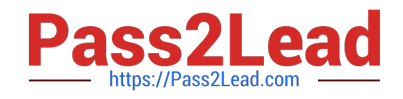

# **2V0-41.19Q&As**

VMware Professional NSX-T Data Center 2.4

# **Pass VMware 2V0-41.19 Exam with 100% Guarantee**

Free Download Real Questions & Answers **PDF** and **VCE** file from:

**https://www.pass2lead.com/2v0-41-19.html**

100% Passing Guarantee 100% Money Back Assurance

Following Questions and Answers are all new published by VMware Official Exam Center

**C** Instant Download After Purchase

- **83 100% Money Back Guarantee**
- 365 Days Free Update
- 800,000+ Satisfied Customers  $\epsilon$  or

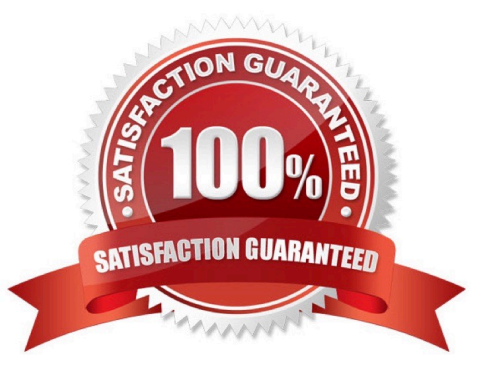

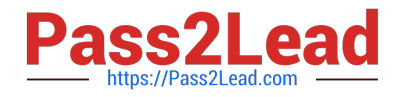

## **QUESTION 1**

An NSX administrator has created a segment named WEB-LS from the simplified UI and noticed the segment is not realized on the KVM Transport node.

What are two possible causes for this issue? (Choose two.)

A. Since the Compute Manager is disconnected in Simplified UI, the WEB-LS segment will not be realized on the KVM Transport Node.

B. The virtual machines running on the KVM Transport Node are connected to the WEB-LS segment, but are in Powered Off state.

C. The virtual machines running on the KVM Transport Node are not connected to the VDS.

D. The KVM Transport node has hardware issues and will not realize the WEB-LS Segment.

E. The virtual machines running on the KVM transport node are not connected to the WEB-LS Segment.

Correct Answer: AB

#### **QUESTION 2**

What are three NSX Manager roles? (Choose three.)

- A. zookeeper
- B. manager
- C. policy
- D. controller
- E. cloud
- F. master
- Correct Answer: BCD

Explanation: In NSX-T 2.4 the NSX-T Manager is a Converged Appliance where Policy, Management and Control Roles are available

Reference: http://www.cloudxtreme.info/nsx-t-manager-clustering/

#### **QUESTION 3**

What is the maximum supported ECMP paths in NSX-T 2.4 Data Center?

## A. 6

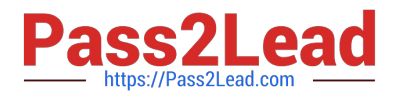

B. 8

C. 9

D. 7

Correct Answer: B

Explanation:

A maximum of eight ECMP paths are supported.

Reference: https://docs.vmware.com/en/VMware-NSX-T-Data-Center/2.4/administration/GUID-443B6B0DF179-429E-83F3-E136038332E0.html

# **QUESTION 4**

A customer is preparing to deploy VMware Kubernetes on an NSX-T Data Center.

What is the minimum MTU size for the UPLINK profile?

- A. 1600
- B. 1650
- C. 1550
- D. 1500
- Correct Answer: A

# **QUESTION 5**

Which two logical router components span across all transport nodes? (Choose two.)

- A. SERVICE\_ROUTER\_TIER0
- B. DISTRIBUTED\_ROUTER\_TIER0
- C. SERVICE\_ROUTER\_TIER1
- D. DISTRIBUTED\_ROUTER\_TIER1
- E. TIER0\_DISTRIBUTED\_ROUTER

Correct Answer: BD

Reference: https://theoverlays.com/2018/12/19/nsx-t-logical-routers/

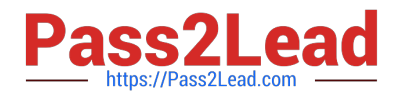

## **QUESTION 6**

What are the advantages of using a Tier-0 Gateway in ECMP mode? (Choose two.) I

- A. stateful services leveraged
- B. increased north/south bandwidth
- C. traffic load balancing
- D. Failover of services
- E. traffic predictability
- Correct Answer: BC

Reference: https://docs.vmware.com/en/VMware-NSX-T-Data-Center/2.3/com.vmware.nsxt.admin.doc/ GUID-443B6B0D-F179-429E-83F3-E136038332E0.html

# **QUESTION 7**

Which two steps must an NSX administrator take to integrate VMware Identity Manager in NSX-T to support role-based access control? (Choose two.)

- A. Add NSX Manager as a Service Provider (SP) in VMware Identity Manager.
- B. Create an OAuth 2.0 client in VMware Identity Manager.
- C. Enter the service URL, Client Secret, and SSL thumbprint in NSX Manager.
- D. Create a SAML authentication in VMware Identity Manager using the NSX Manager FQDN.
- E. Enter the Identity Provider (IdP) metadata URL in NSX Manager.

Correct Answer: BC

Reference: https://vsphere-cloud.com/nsx-t-integration-with-vmware-identity-manager-for-rbac/

#### **QUESTION 8**

What is the function of a domain in a NSX-T Data Center?

- A. defines the scope of transport zones
- B. defines the scope of security policies and groups
- C. defines the scope of physical networks
- D. defines the scope of transport nodes

Correct Answer: D

Reference: https://docs.vmware.com/en/VMware-NSX-T-Data-Center/2.4.0/rn/VMware-NSX-T-DataCenter-240-Release-

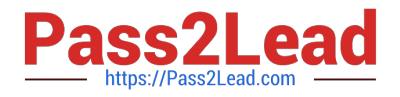

Notes.html

# **QUESTION 9**

An NSX administrator wants to create a Tier-0 Gateway to support equal cost multi-path (ECMP) routing. Which failover detection protocol must be used to meet this requirement?

- A. Host Standby Router Protocol (HSRP)
- B. Beacon Probing (BP)
- C. Virtual Router Redundancy Protocol (VRRP)
- D. Bidirectional Forwarding Detection (BFD)

Correct Answer: D

## **QUESTION 10**

Which two commands does an NSX administrator use to check the IP address of the VMkernel port for the GENEVE protocol on the ESXi transport node? (Choose two.)

- A. esxcfg-vmknic -1
- B. esxcli network ip interface ipv4 get
- C. esxcli network nic list
- D. net-dvs
- E. esxcfg-nics -1
- Correct Answer: AD

## **QUESTION 11**

Which two statements describe the characteristics of the Services Router (SR) component of a Tier-0 Gateway? (Choose two.)

- A. Edge cluster is mandatory for SR to be created.
- B. SR can exist on both hypervisor transport nodes and Edge transport nodes.
- C. SR is automatically created when stateful services are enabled.
- D. Edge transport nodes are required for SR to be created.

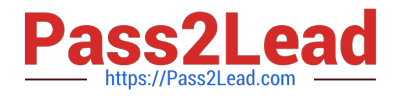

E. SR can be created from the NSX Advanced Networking and Security tab in the UI.

Correct Answer: AE

#### **QUESTION 12**

Which CLI command is used for packet capture on the KVM Transport Node?

- A. tcpdump
- B. debug
- C. set capture
- D. tcpdump-uw
- Correct Answer: C

Reference: https://vdc-download.vmware.com/vmwb-repository/dcr-public/46158b4fe75f-49a6-8014056750afa658/a944ad7a-6043-41d7-91a2-99f602996c77/NSX-T%20Command-Line%20Interface% 20Reference.html

#### **QUESTION 13**

Which command on ESXi Is used to verify the Local Control Plane connectivity with Central Control Plane?

- A. esxcli network ip connection list | grep ccpd
- B. esxcli network ip connection list | grep 1234
- C. esxcli network ip connection list | grep netcpa
- D. esxcli network ip connection list | grep 1235
- Correct Answer: D

Reference: https://docs.vmware.com/en/VMware-NSX-T-Data-Center/2.3/nsxt\_23\_troubleshoot.pdf (25)

#### **QUESTION 14**

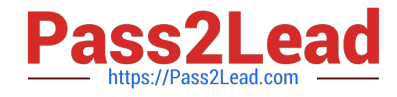

Refer to the exhibit.

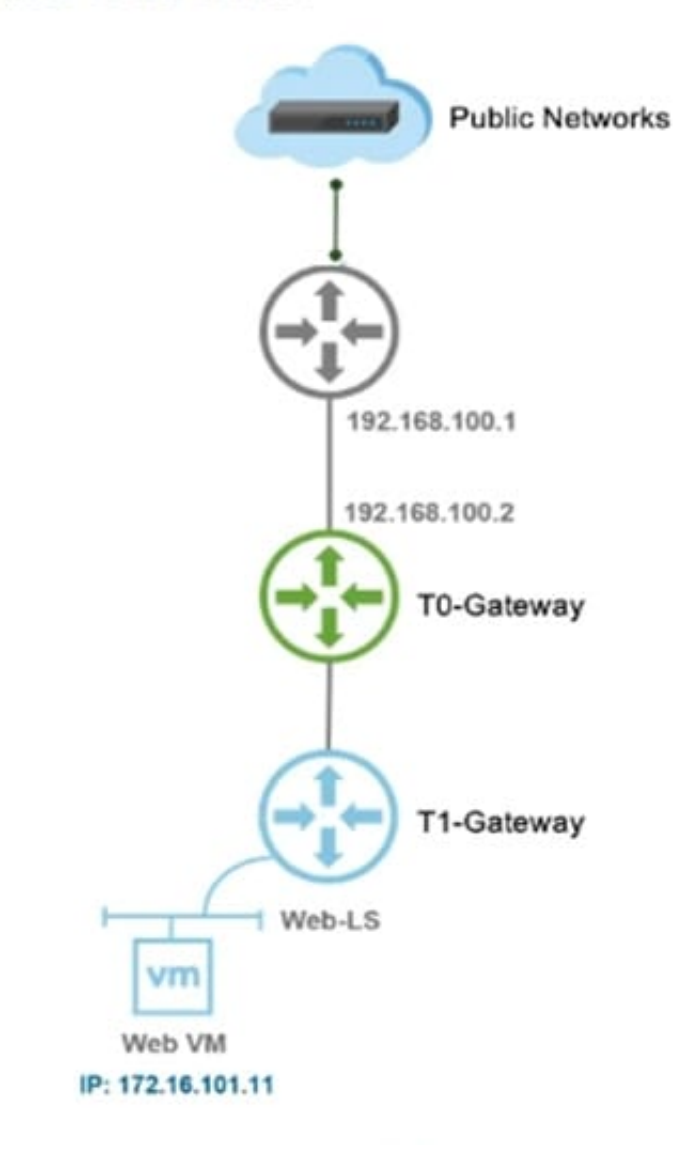

A NSX-T Data Center administrator wants to ensure that any machine on a public network can communicate with a Web VM running in a NSX-T Data Center environment.

Which NAT type must be created on the Tier-0 or Tier-1 Gateway to achieve this?

A. 1:1 NAT

B. Reverse NAT

C. DNAT

D. SNAT

Correct Answer: C

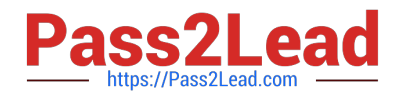

#### **QUESTION 15**

An NSX administrator created a Segment from the Simplified UI and wants to find the Replication Mode configured on the Segment. Which NSX CLI command lists the Replication mode?

- A. get logical-switches
- B. get logical-switch
- C. get logical-switch status
- D. get logical-switch status
- Correct Answer: B

Reference: https://docs.vmware.com/en/VMware-NSX-Data-Center-for-vSphere/6.3/nsx\_63\_cli.pdf

[Latest 2V0-41.19 Dumps](https://www.pass2lead.com/2v0-41-19.html) [2V0-41.19 Study Guide](https://www.pass2lead.com/2v0-41-19.html) [2V0-41.19 Exam Questions](https://www.pass2lead.com/2v0-41-19.html)